# **Audacious - OLD, PLEASE USE GITHUB DISCUSSIONS/ISSUES - Bug #762**

# **"File → Settings → Audio → Amplify unmarked files" has no effect**

January 03, 2018 03:33 - Thomas Uwe Grüttmüller

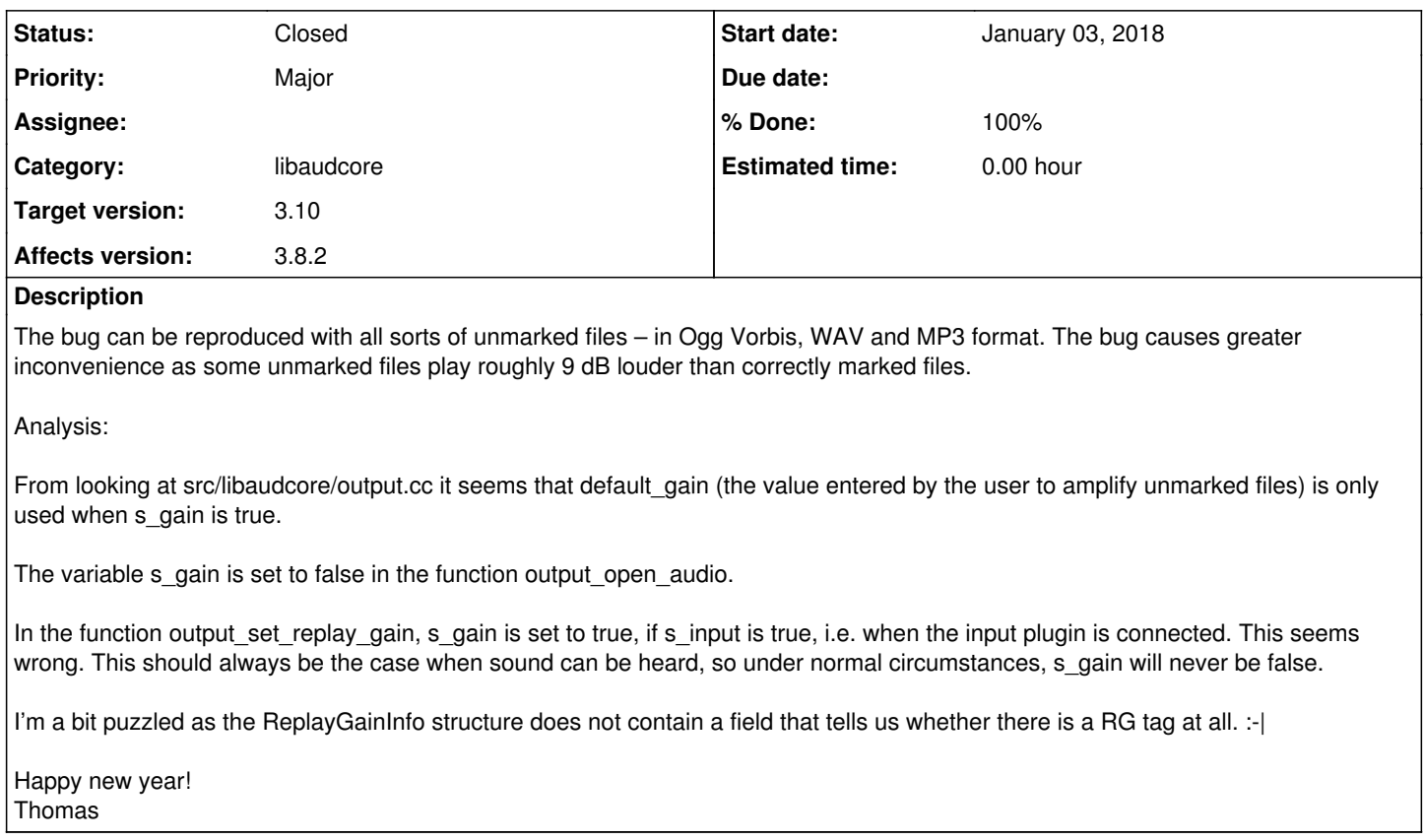

### **History**

### **#1 - January 04, 2018 02:55 - Thomas Uwe Grüttmüller**

---------------------------------------------------------------------

Okay, here is the fix.

audacious-3.9/src/libaudcore/audio.h

1. BEFORE ### struct ReplayGainInfo { float track\_gain; /\* dB **/ float track\_peak; /** 0-1 **/ float album\_gain; /** dB **/ float album\_peak; /** 0-1 \*/ }; 1. AFTER ###

struct ReplayGainInfo { float track\_gain; /\* dB **/ float track\_peak; /** 0-1 **/ float album\_gain; /** dB **/ float album\_peak; /** 0-1 **/ int track\_gain\_is\_set; /** true or false **/ int album\_gain\_is\_set; /** true or false \*/ };

-------------------------------------------------------------------- audacious-3.9/src/libaudcore/tuple.cc

1. BEFORE ### EXPORT ReplayGainInfo Tuple::get\_replay\_gain () const { ReplayGainInfo gain {}; […] return gain; }

```
1. AFTER ###
    EXPORT ReplayGainInfo Tuple::get_replay_gain () const {
    ReplayGainInfo gain {};
    […]
    gain.album_gain_is_set = (data->is_set (AlbumGain)) ? 1 : 0;
    gain.track_gain_is_set = (data->is_set (TrackGain)) ? 1 : 0; 
    return gain;
    }
---------------------------------------------------------------------
audacious-3.9/src/libaudcore/output.cc
  1. BEFORE ###
    static bool s_gain; /* replay gain info set */
  1. AFTER ###
    // line removed
  1. BEFORE ###
    static void apply_replay_gain (Index<float> & data) {
    if (! aud_get_bool (0, "enable_replay_gain"))
    return; 
    float factor = powf (10, aud_get_double (0, "replay_gain_preamp") / 20);
    if (s qain) \{float peak;
    auto mode = (ReplayGainMode) aud_get_int (0, "replay_gain_mode");
                       if ((mode  ReplayGainMode::Album) ||
                                 (mode  ReplayGainMode::Automatic &&
                                  (! aud_get_bool (0, "shuffle") || aud_get_bool (0, "album_shuffle"))))
     {
                                factor *= powf (10, gain_info.album_gain / 20);
                                peak = gain_info.album_peak;
                       }
                       else
     {
                    factor * = \text{powf } (10, \text{ gain\_info.track\_gain} / 20);            peak = gain_info.track_peak;
             }
     if (aud_get_bool (0, "enable_clipping_prevention") && peak * factor > 1)
                  factor = 1 / peak;
              }
              else
              factor * = \text{powf} (10, aud_get_double (0, "default_gain") / 20);
    if (factor < 0.99 || factor > 1.01)
    audio_amplify (data.begin (), 1, data.len (), & factor);
    }
  1. AFTER ###
    static void apply_replay_gain (Index<float> & data) {
    if (! aud_get_bool (0, "enable_replay_gain"))
    return; 
    float factor = powf (10, aud_get_double (0, "replay_gain_preamp") / 20);float peak;
    auto mode = (ReplayGainMode) aud_get_int (0, "replay_gain_mode");
    if (
    ((mode ReplayGainMode::Album) ||
     (mode ReplayGainMode::Automatic &&
    (! aud_get_bool (0, "shuffle") || aud_get_bool (0, "album_shuffle")))) &&
     (gain_info.album_gain_is_set)) {
    factor *= powf (10, gain_info.album_gain / 20);
    peak = gain info.album peak;
    if (aud_get_bool (0, "enable_clipping_prevention") && peak * factor > 1)
```

```
factor = 1 / peak;
     }
    else {
    if (gain_info.track_gain_is_set) {
    factor * = powf (10, gain info.track gain / 20);
    peak = gain info.track peak;
    if (aud_get_bool (0, "enable_clipping_prevention") && peak * factor > 1)
    factor = 1 / peak;
    }
    else
    factor *= powf (10, aud_get_double (0, "default_gain") / 20);
    }
    if (factor < 0.99 || factor > 1.01)
    audio_amplify (data.begin (), 1, data.len (), & factor);
    }
  1. BEFORE ###
    s_gain = s_paused = s_flushed = false;
  1. AFTER ###
    s_paused = s_flushed = false;
  1. BEFORE ###
    s gain = true;1. AFTER ###
    // line removed
                    ---------------------------------------------------------------------
src/vorbis/vorbis.cc
  1. BEFORE ###
    static bool update_replay_gain (OggVorbis_File * vf, ReplayGainInfo * rg_info) {
    const char *rg_gain, *rg_peak; 
    vorbis_comment * comment = ov_comment (vf, -1);
    if (! comment)
    return false;
    rg_gain = vorbis_comment_query(comment, "REPLAYGAIN_ALBUM_GAIN", 0);
    if (!rg_gain) rg_gain = vorbis_comment_query(comment, "RG_AUDIOPHILE", 0); /* Old */
    rg_info->album_gain = (rg_gain != nullptr) ? str_to_double (rg_gain) : 0.0;
    AUDDBG ("Album gain: %s (%f)\n", rg_gain, rg_info->album_gain);
    rg_gain = vorbis_comment_query(comment, "REPLAYGAIN_TRACK_GAIN", 0);
    if (\text{lrg} gain) rg_gain = vorbis_comment_query(comment, "RG_RADIO", 0); /* Old */
    rg_info->track_gain = (rg_gain != nullptr) ? str_to_double (rg_gain) : 0.0;
    AUDDBG ("Track gain: %s (%f)\n", rg_gain, rg_info->track_gain);
    rg_peak = vorbis_comment_query(comment, "REPLAYGAIN_ALBUM_PEAK", 0);
    rg_info->album_peak = rg_peak != nullptr ? str_to_double (rg_peak) : 0.0;
    AUDDBG ("Album peak: %s (%f)\n", rg_peak, rg_info->album_peak);
    rg_peak = vorbis_comment_query(comment, "REPLAYGAIN_TRACK_PEAK", 0);
    if (!rg_peak) rg_peak = vorbis_comment_query(comment, "RG_PEAK", 0); /* Old */
    rg_info->track_peak = rg_peak != nullptr ? str_to_double (rg_peak) : 0.0;
    AUDDBG ("Track peak: %s (%f)\n", rg_peak, rg_info->track_peak);
    return true;
    }
  1. AFTER ###
    static bool update_replay_gain (OggVorbis_File * vf, ReplayGainInfo * rg_info) {
    const char *rg_gain, *rg_peak; 
    vorbis_comment * comment = ov_comment (vf. -1);
    if (! comment)
    return false;
    rg_gain = vorbis_comment_query(comment, "REPLAYGAIN_ALBUM_GAIN", 0);
    if (\lngain) rg_gain = vorbis_comment_query(comment, "RG_AUDIOPHILE", 0); /* Old */
    rg_info->album_gain = (rg_gain != nullptr) ? str_to_double (rg_gain) : 0.0;
```
AUDDBG ("Album gain: %s (%f)\n", rg\_gain, rg\_info->album\_gain); rg\_info->album\_gain\_is\_set = (rg\_gain != nullptr) ? 1 : 0;

rg\_gain = vorbis\_comment\_query(comment, "REPLAYGAIN\_TRACK\_GAIN", 0); if ( $\log$  gain) rg\_gain = vorbis\_comment\_query(comment, "RG\_RADIO", 0); /\* Old \*/ rg\_info->track\_gain = (rg\_gain != nullptr) ? str\_to\_double (rg\_gain) : 0.0; AUDDBG ("Track gain: %s (%f)\n", rg\_gain, rg\_info->track\_gain); rg\_info->track\_gain\_is\_set = (rg\_gain != nullptr) ? 1 : 0;

rg\_peak = vorbis\_comment\_query(comment, "REPLAYGAIN\_ALBUM\_PEAK", 0); rg\_info->album\_peak = rg\_peak != nullptr ? str\_to\_double (rg\_peak) : 0.0; AUDDBG ("Album peak: %s (%f)\n", rg\_peak, rg\_info->album\_peak);

rg\_peak = vorbis\_comment\_query(comment, "REPLAYGAIN\_TRACK\_PEAK", 0); if ( $\text{lrq}\text{ peak}$ ) rg\_peak = vorbis\_comment\_query(comment, "RG\_PEAK", 0); /\* Old \*/ rg\_info->track\_peak = rg\_peak != nullptr ? str\_to\_double (rg\_peak) : 0.0; AUDDBG ("Track peak: %s (%f)\n", rg\_peak, rg\_info->track\_peak);

return true; } ---------------------------------------------------------------------

#### **#2 - January 04, 2018 02:58 - Thomas Uwe Grüttmüller**

*- File Patch added*

Arrrgh, the bugtracker has messed up the formatting.

#### **#3 - January 04, 2018 03:43 - John Lindgren**

Can you please re-upload the patch in diff -ur format (or simply git diff if you have the repository cloned locally)?

#### **#4 - January 04, 2018 05:01 - Thomas Uwe Grüttmüller**

- *File audacious\_git.diff added*
- *File audacious-plugins\_git.diff added*

All right…

## **#5 - January 04, 2018 06:29 - John Lindgren**

- *Status changed from New to Closed*
- *Assignee deleted (Thomas Uwe Grüttmüller)*
- *Target version set to 3.10*
- *% Done changed from 0 to 100*

Never mind, I committed a slightly different fix that doesn't break the plugin ABI.

Apparently this has been broken for a long time, at least back to 2010 and possibly before. Anyway, thank you for the report.

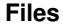

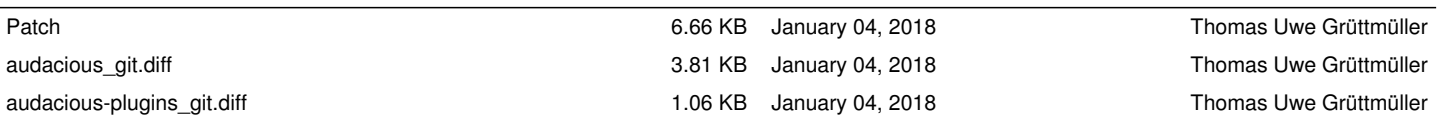